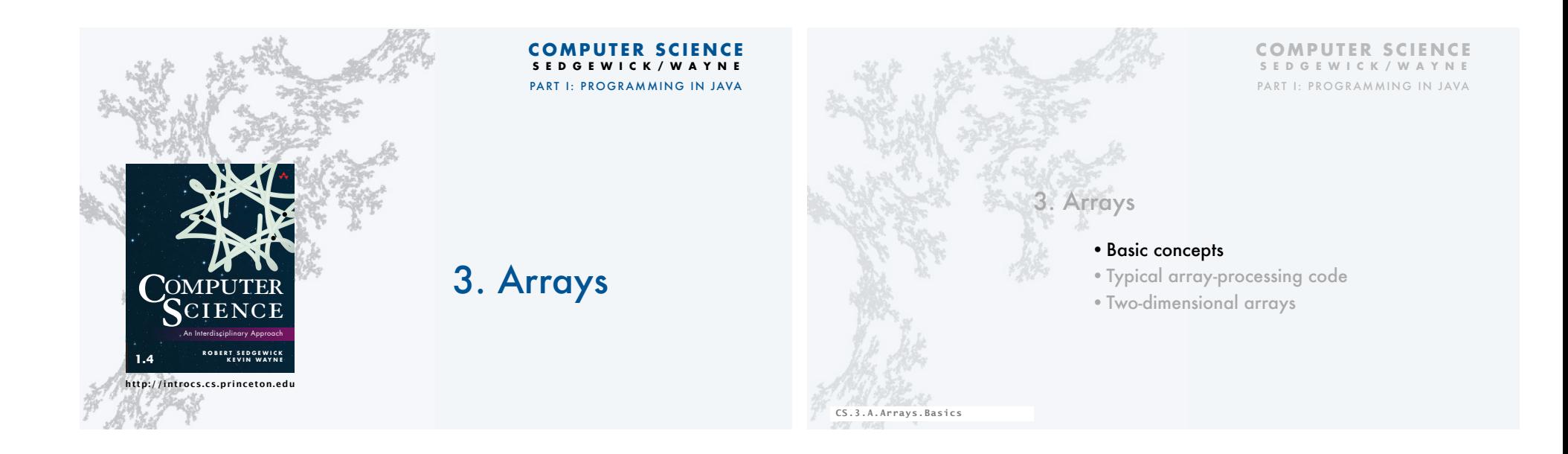

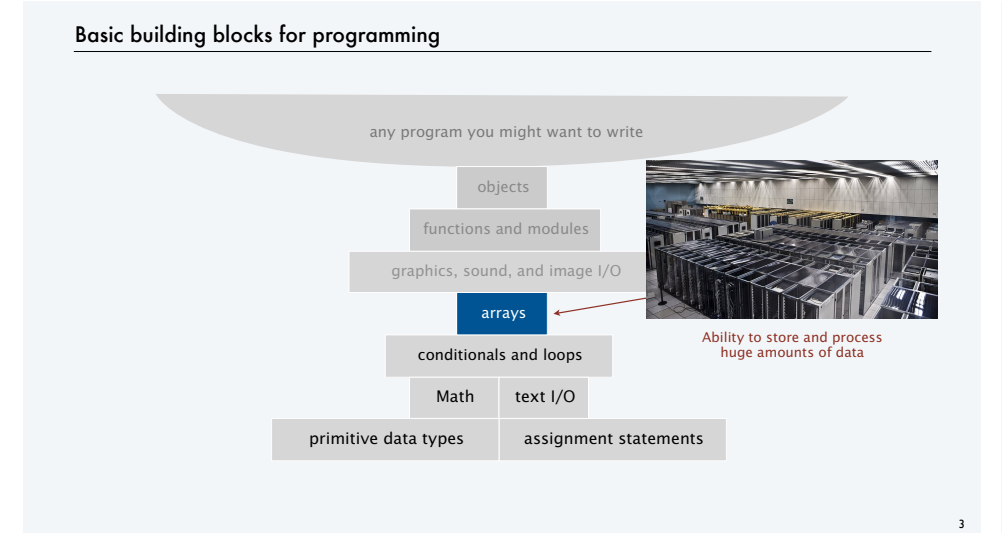

#### Your first data structure

A data structure is an arrangement of data that enables efficient processing by a program.

*index value*  $0 \t 2$ 1 6 2  $A^*$ 3 A ... 49 3- 50 K-51 4

4

An array is an *indexed* sequence of values of the same type.

# Examples.

- 52 playing cards in a deck.
- 100 thousand students in an online class.
- 1 billion pixels in a digital image. • 4 billion nucleotides in a DNA strand.
- 
- 73 billion Google queries per year.
- 86 billion neurons in the brain.
- 50 trillion cells in the human body.
- $\cdot$  6.02  $\times$  10<sup>23</sup> particles in a mole.

Main purpose. Facilitate storage and manipulation of data.

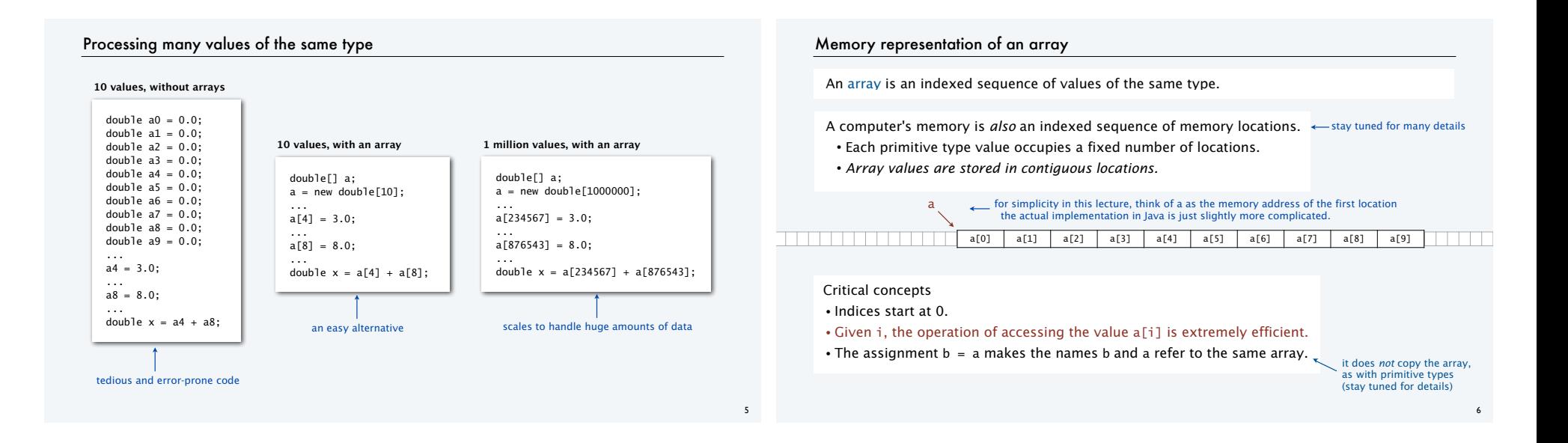

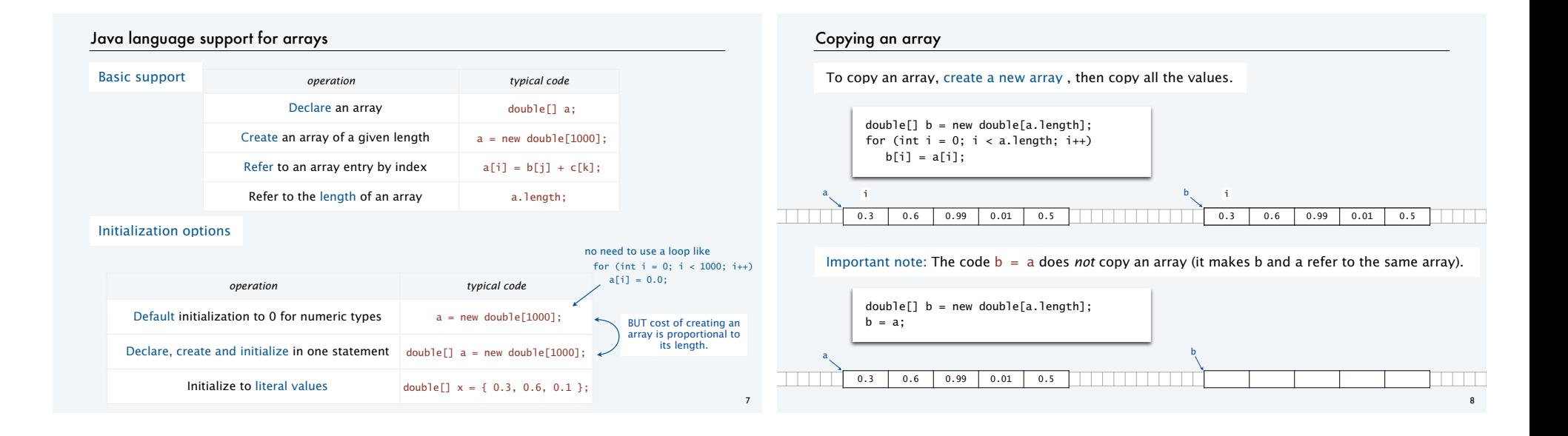

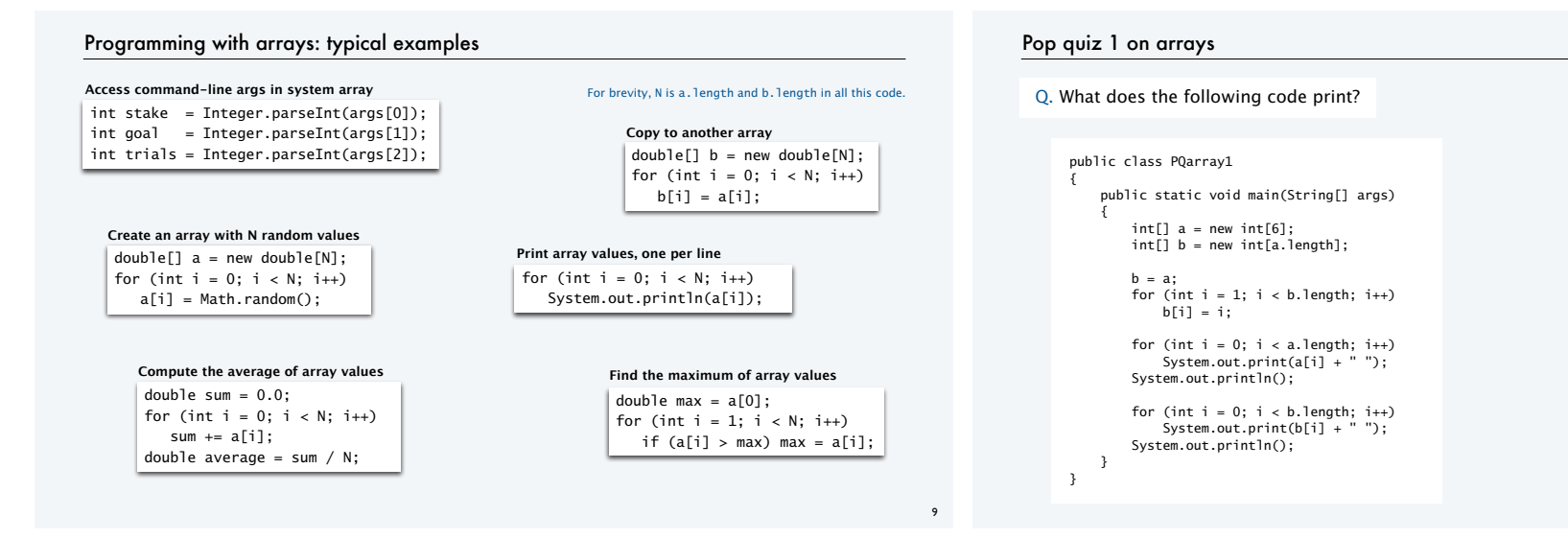

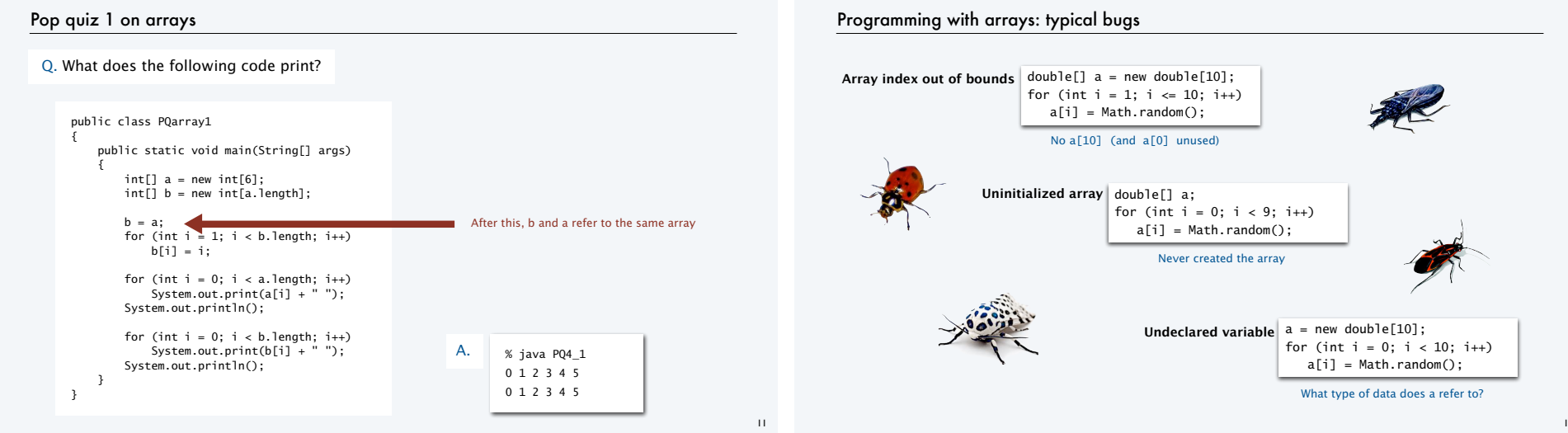

# 12

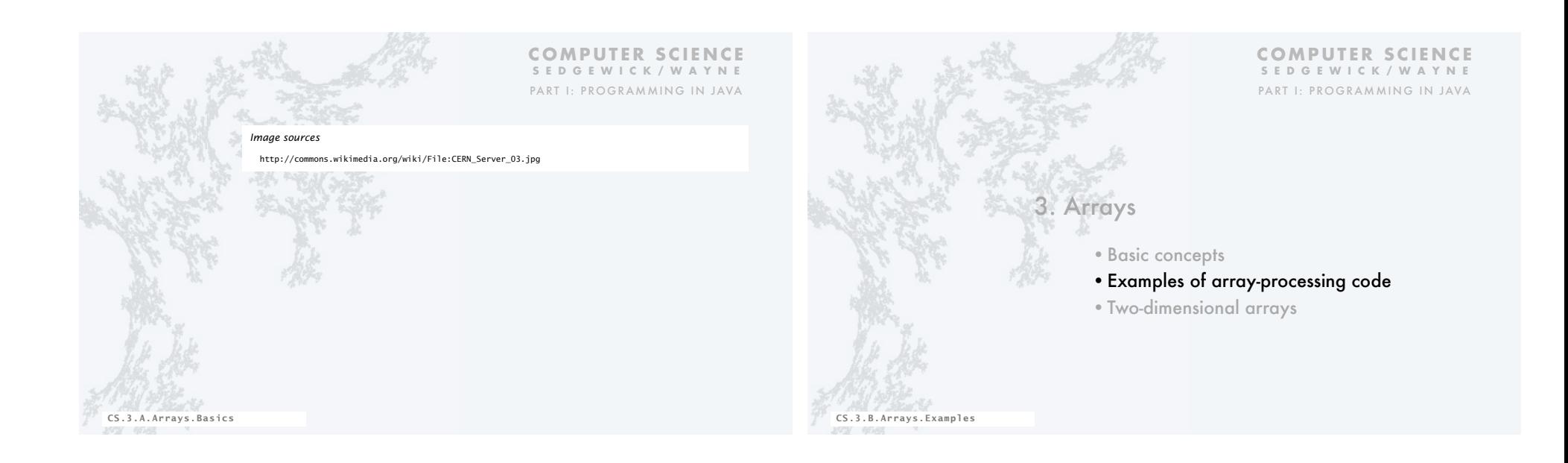

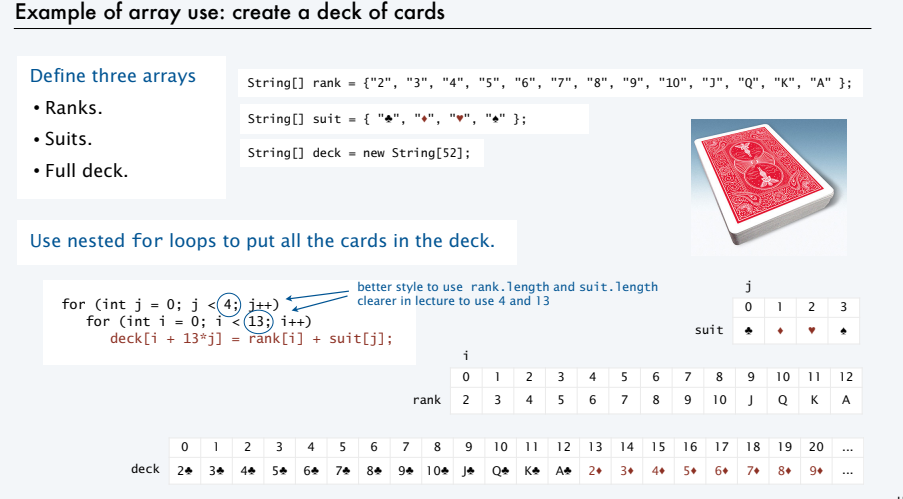

#### Example of array use: create a deck of cards

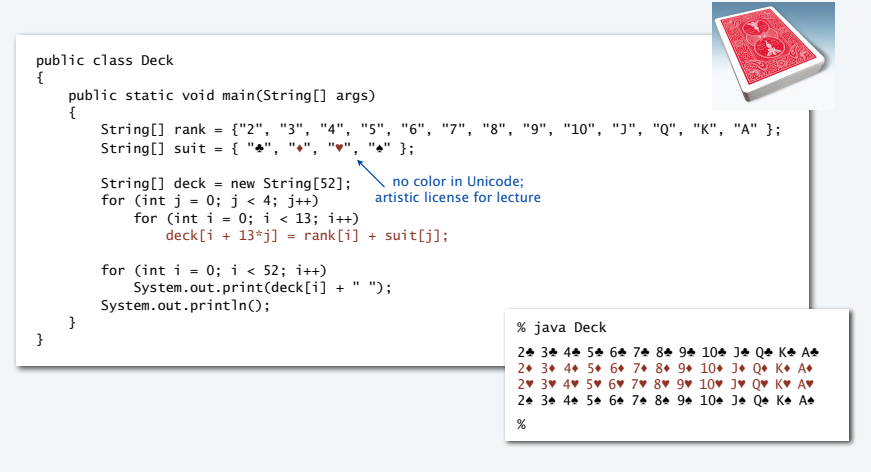

j

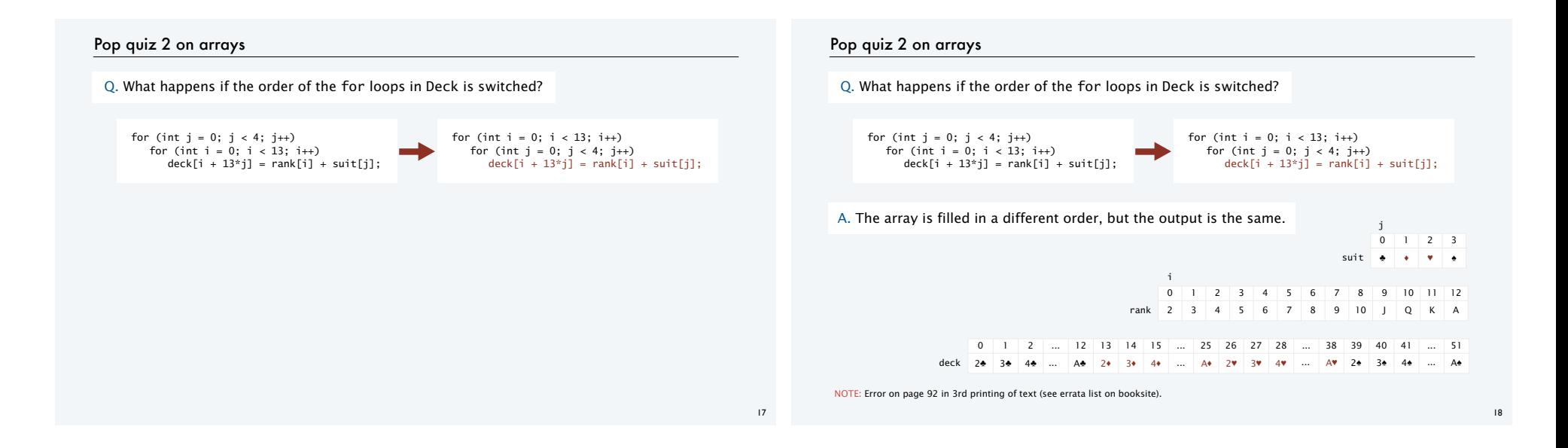

#### Pop quiz 3 on arrays

Q. Change Deck to put the cards in rank order in the array.

% java Deck

%

2e 2+ 2v 2e 3e 3+ 3v 3e 4e 4+ 4v 4e 5e 5+ 5v 5e 6e 6+ 6v 6e 7e 7+ 7v 7e 8e 8+ 8v 8e 9e 9+ 9v 9e 10\* 10\* 10\* 10\* J\* J\* J\* J\* Q\* Q\* Q\* Q\* K\* K\* K\* K\* A\* A\* A\* A\*

#### Pop quiz 3 on arrays

A.

Q. Change Deck to put the cards in rank order in the array.

% java Deck 2e 2+ 2v 2e 3e 3+ 3v 3e 4e 4+ 4v 4e 5e 5+ 5v 5e 6e 6+ 6v 6e 7e 7+ 7v 7e 8e 8+ 8v 8e 9e 9+ 9v 9e 10\* 10\* 10\* 10\* J\* J\* J\* J\* Q\* Q\* Q\* Q\* K\* K\* K\* K\* A\* A\* A\* A\* %

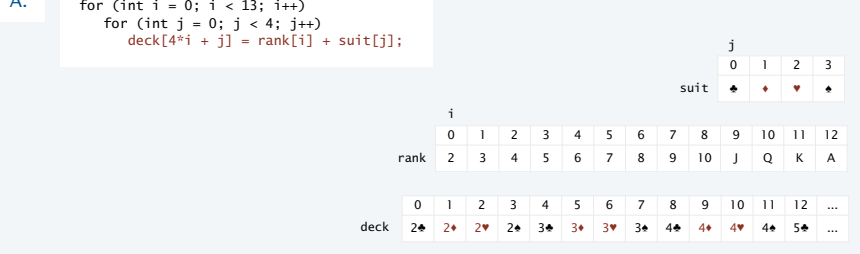

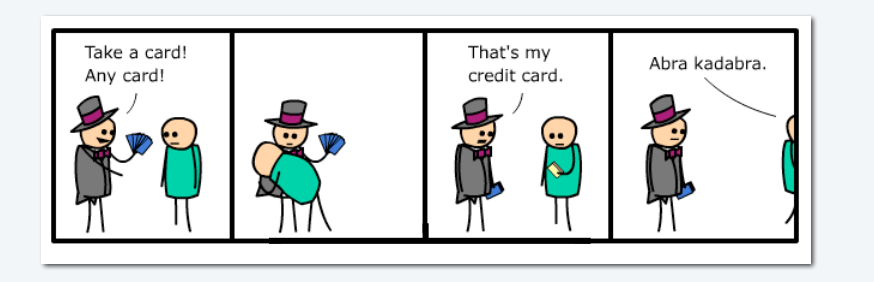

## Array application: take a card, any card

Problem: Print a random sequence of *N* cards.

#### Algorithm

- Take *N* from the command line and do the following *N* times
- Calculate a random index *r* between 0 and 51.
- Print deck[r].

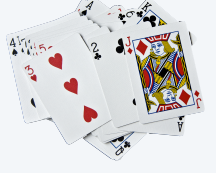

Implementation: Add this code instead of printing deck in Deck.

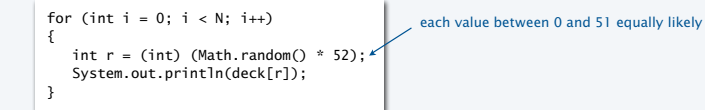

21 22 Note: Same method is effective for printing a random sequence from any data collection.

#### Array application: random sequence of cards

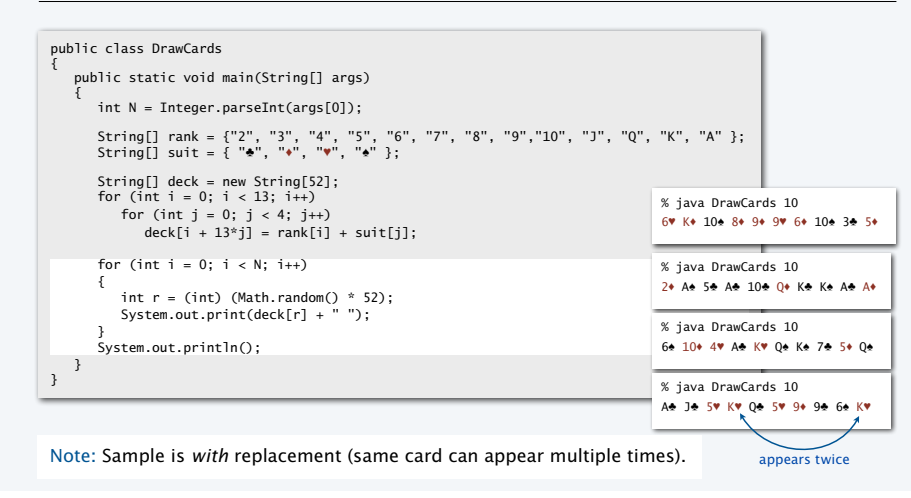

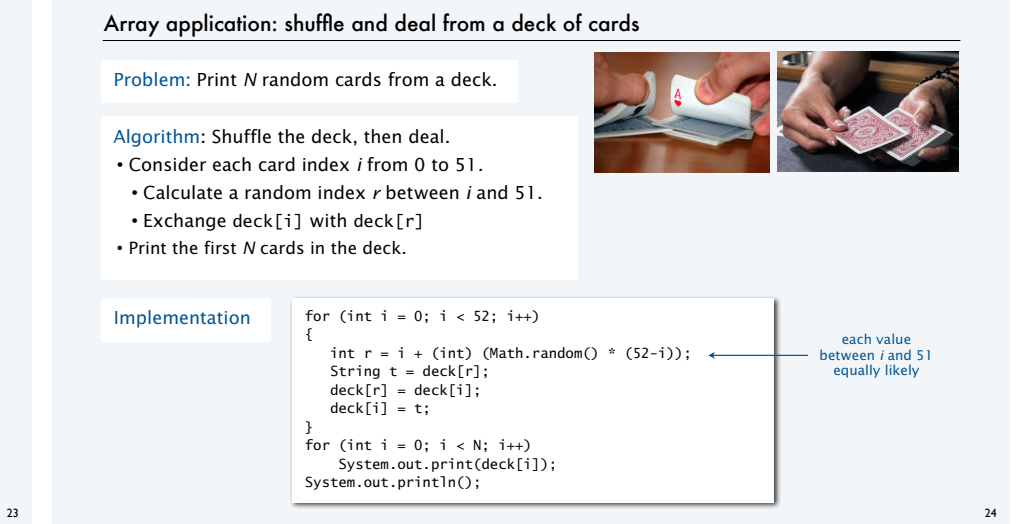

#### Array application: shuffle a deck of 10 cards (trace)

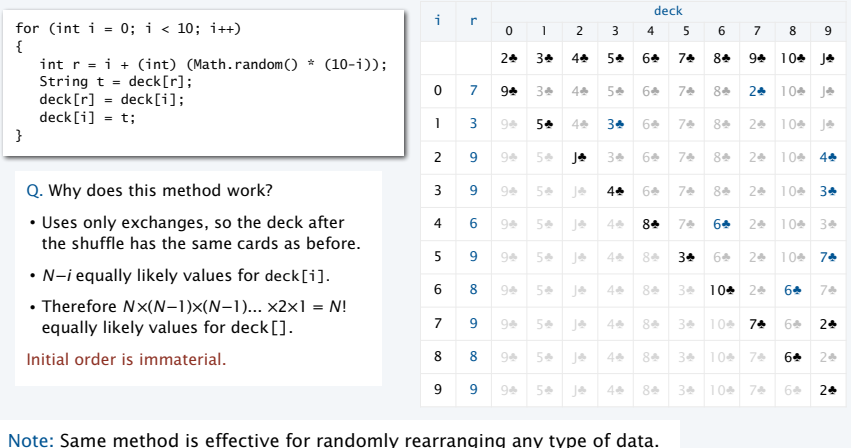

25

27

to complete collection

#### Array application: shuffle and deal from a deck of cards

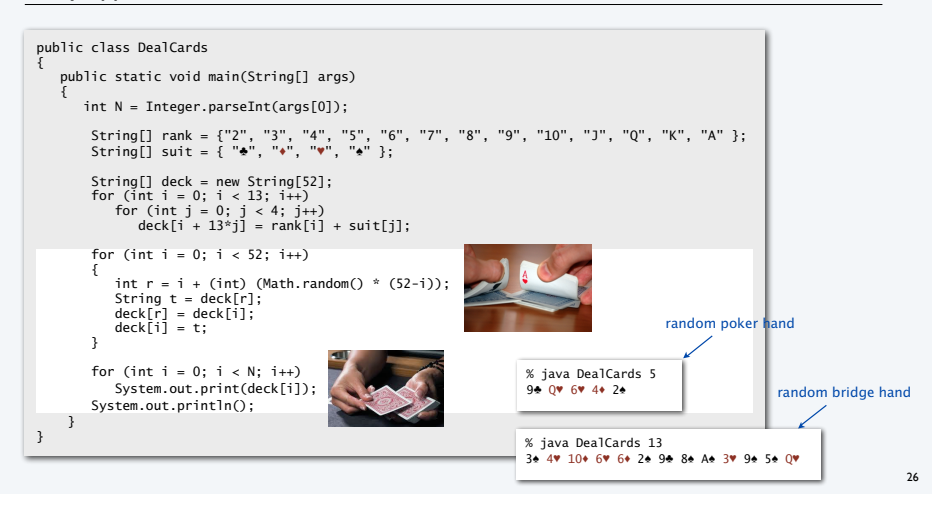

#### Coupon collector

#### Coupon collector problem

- *M* different types of coupons.
- Collector acquires random coupons, one at a time, each type equally likely.
- Q. What is the expected number of coupons needed to acquire a full collection?

Example: Collect all ranks in a random sequence of cards (*M* =

#### Sequence

9e | 5e | 8V | 10+ | 2e | Ae | 10V | Q+ | 3e | 9V | 5+ | 9e | 7+ | 2+ | 8e | 6e | QV | Ke | 10V | A+ | 4+ | JV

#### Collection

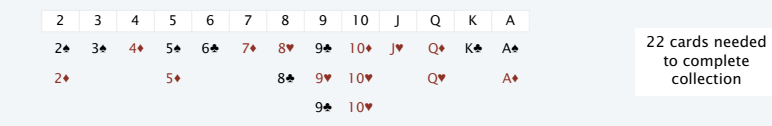

#### Array application: coupon collector

#### Coupon collector simulation

- Generate random int values between 0 and  $M-1$ .
- Count number used to generate each value at least once.

#### Key to the implementation

- Create a boolean array of length *M*. (Initially all false by default.)
- When *r* generated, check the *r* th value in the array.
- If true, ignore it (not new).
- If false, count it as new distinct value (and set *r* th entry to true)

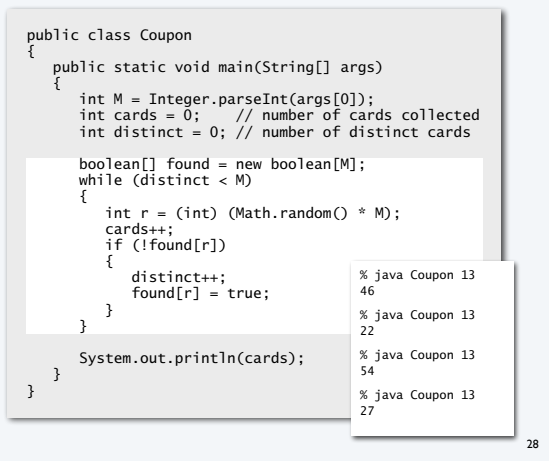

#### Array application: coupon collector (trace for  $M = 6$ )

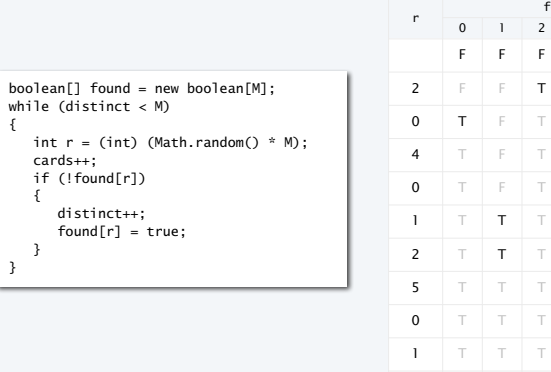

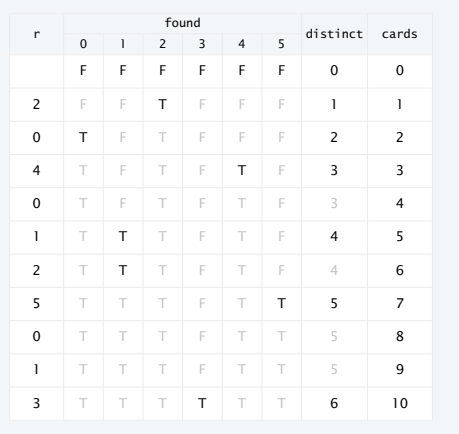

#### Simulation, randomness, and analysis (revisited)

#### Coupon collector problem

• *M* different types of coupons.

• Collector acquires random coupons, one at a time, each type equally likely. Q. What is the expected number of coupons needed to acquire a full collection?

# Pierre-Simon Laplace 1749-1827

#### A. (known via mathematical analysis for centuries) About *M* ln *M* + .57721*M .*

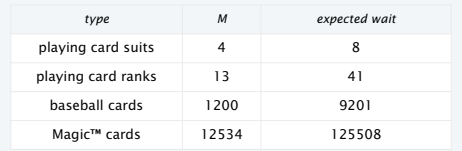

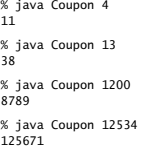

#### Remarks

29

31

• Computer simulation can help validate mathematical analysis.

• Computer simulation can also validate software behavior.

Example: Is Math.random() simulating randomness?

30

## Simulation, randomness, and analysis (revisited)

Once simulation is debugged, experimental evidence is easy to obtain.

#### public class Gambler { public static void main(String[] args)  $\{$  int stake = Integer.parseInt(args[0]); int goal = Integer.parseInt(args[1]); int trials = Integer.parseInt(args[2]); int wins = 0; for (int i = 0; i < trials; i++)  $\{$  int t = stake; while (t > 0 && t < goal) { if (Math.random() < 0.5) t++; else t--; } if (t == goal) wins++; } System.out.println(wins + " wins of " + trials); } } Gambler's ruin simulation, previous lecture {

#### public class CouponCollector public static void main(String[] args)  $\{$  int M = Integer.parseInt(args[0]); int trials = Integer.parseInt(args[1]); int cards = 0; boolean[] found; for (int  $i = 0$ ;  $i <$  trials;  $i+1$ )  $\{$  int distinct = 0; found = new boolean[M]; while (distinct < M)  $\{$ int  $r = (int)$  (Math.random() \* M); cards++; if (!found[r]) { distinct++;  $found[r] = true;$  } } } System.out.println(cards/trials); } } Analogous code for coupon collector, this lecture

#### Simulation, randomness, and analysis (revisited)

#### Coupon collector problem

- *M* different types of coupons.
- Collector acquires random coupons, one at a time, each type equally likely.

Q. What is the expected number of coupons needed to acquire a full collection?

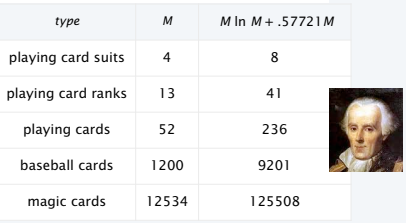

#### Predicted by mathematical analysis Observed by computer simulation

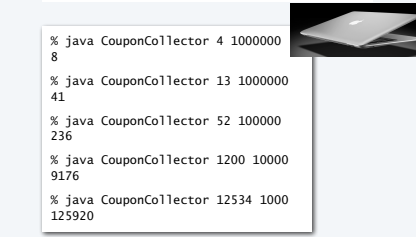

Hypothesis. Centuries-old analysis is correct and Math.random() simulates randomness.

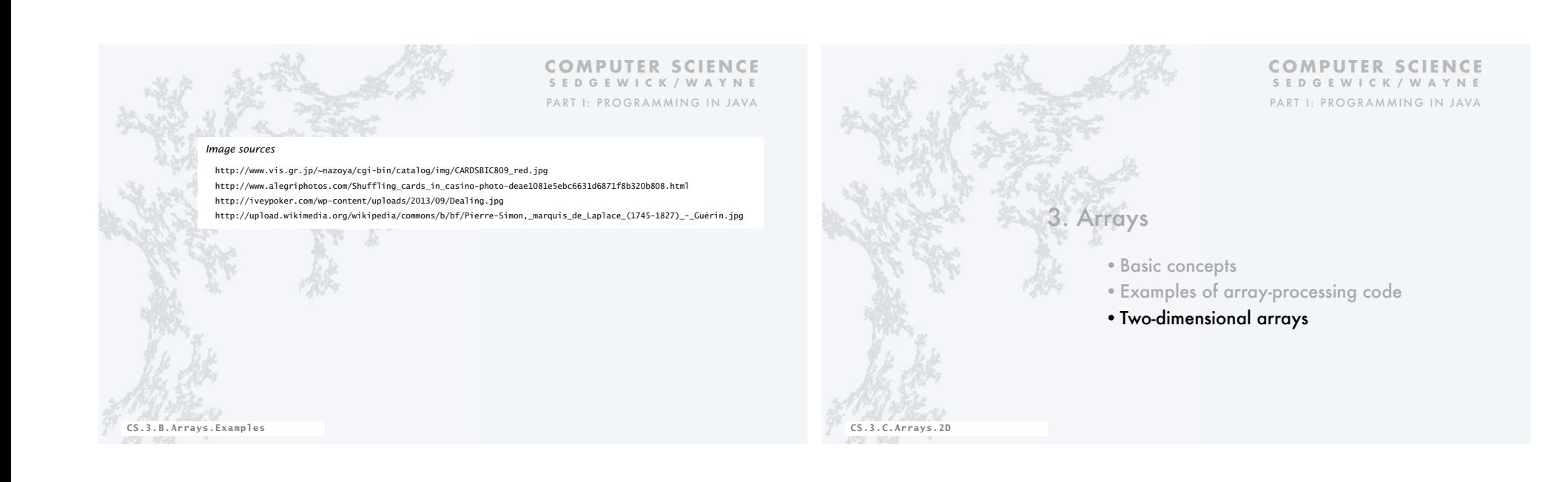

## Two-dimensional arrays

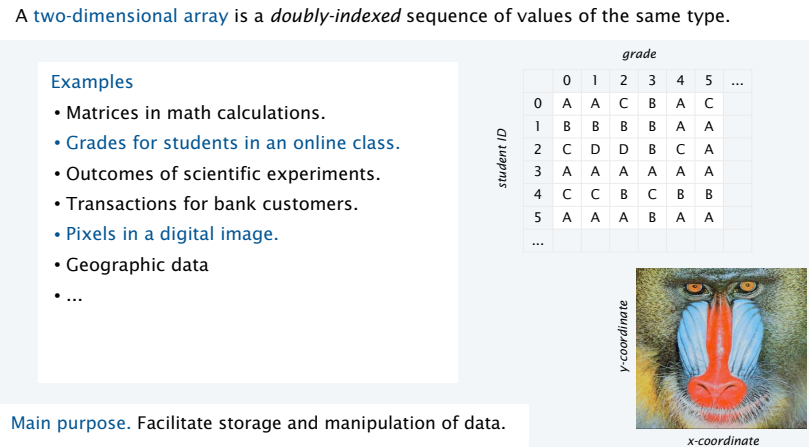

# Java language support for two-dimensional arrays (basic support)

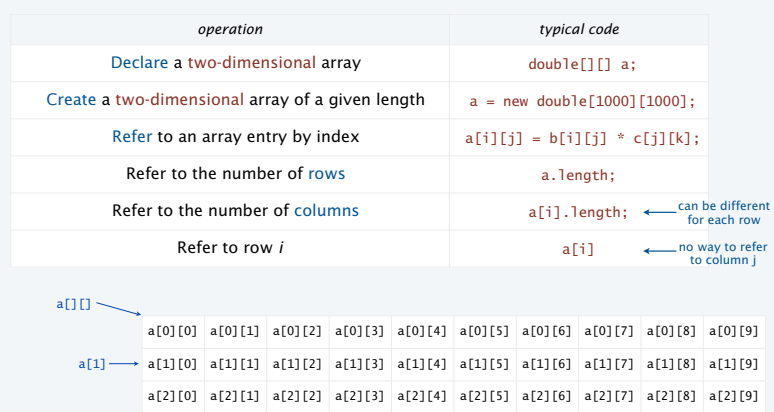

a 3-by-10 array

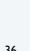

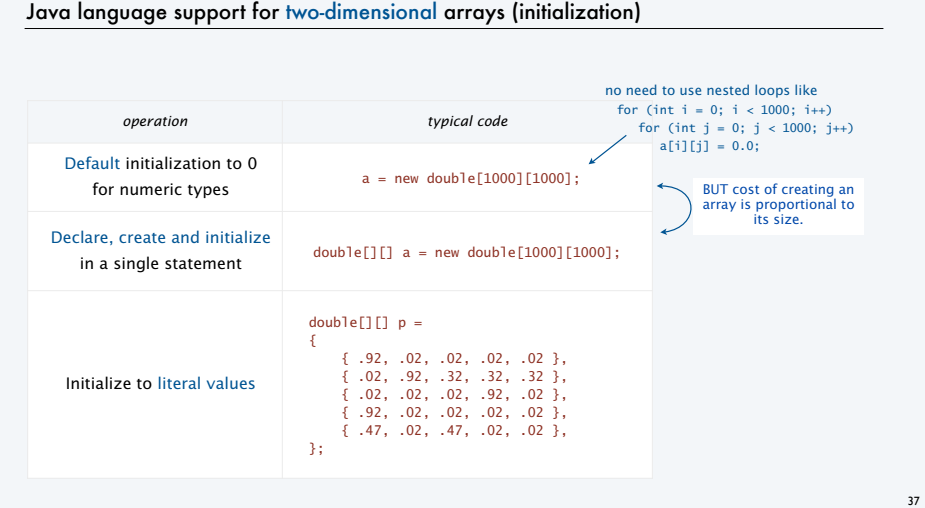

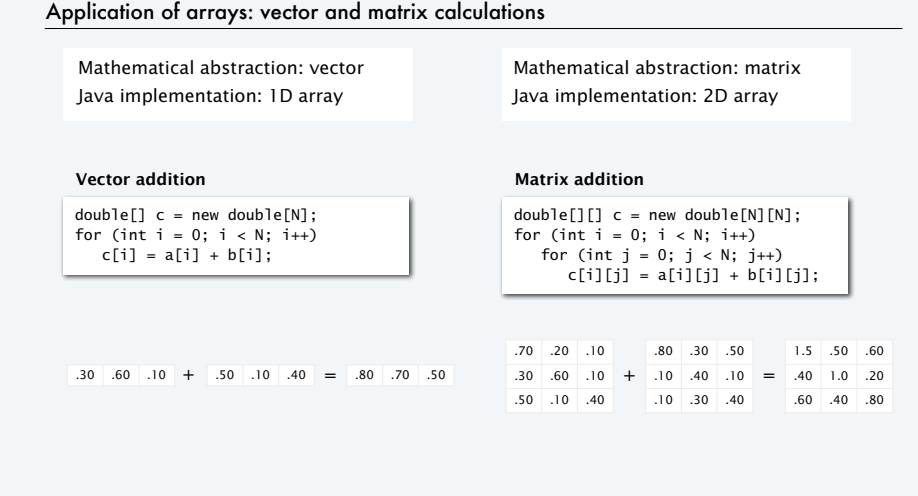

38

40

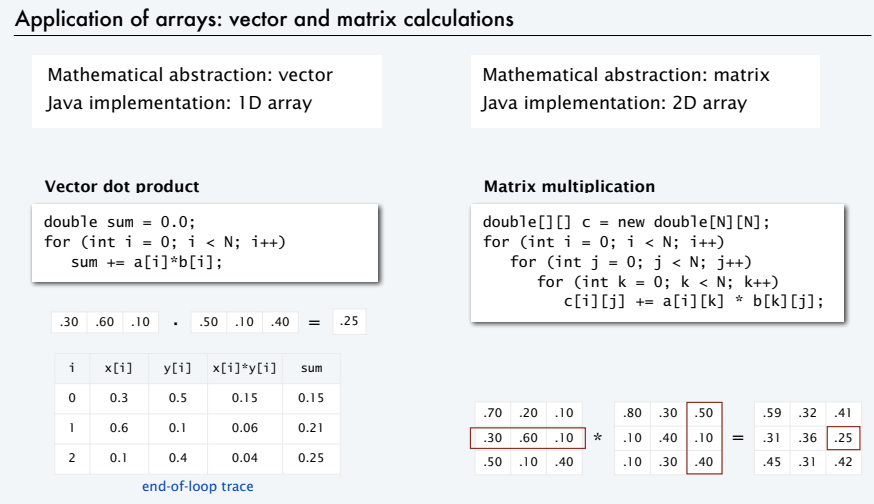

# Pop quiz 4 on arrays

Q. How many multiplications to multiply two *N*-by-*N* matrices?

1. *N* double[][]  $c = new double[N][N];$ for (int  $i = 0$ ;  $i < N$ ;  $i++)$ for (int  $j = 0$ ;  $j < N$ ;  $j++)$ for (int  $k = 0$ ;  $k < N$ ;  $k++)$ c[i][j] += a[i][k] \* b[k][j];

2. *N*<sup>2</sup>

3. *N*<sup>3</sup>

4. *N*<sup>4</sup>

#### Pop quiz 4 on arrays

Q. How many multiplications to multiply two *N*-by-*N* matrices?

 $double[]$   $c = new double[N][N]$ ; for (int  $i = 0$ ;  $i < N$ ;  $i++)$ for (int  $j = 0$ ;  $j < N$ ;  $j++)$ for (int  $k = 0$ ;  $k < N$ ;  $k++)$  $c[i][j]$  +=  $a[i][k]$  \*  $b[k][j];$ 

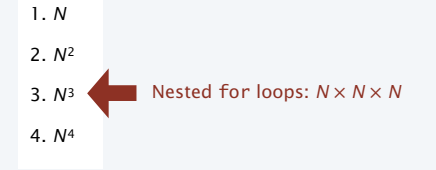

#### Self-avoiding random walks

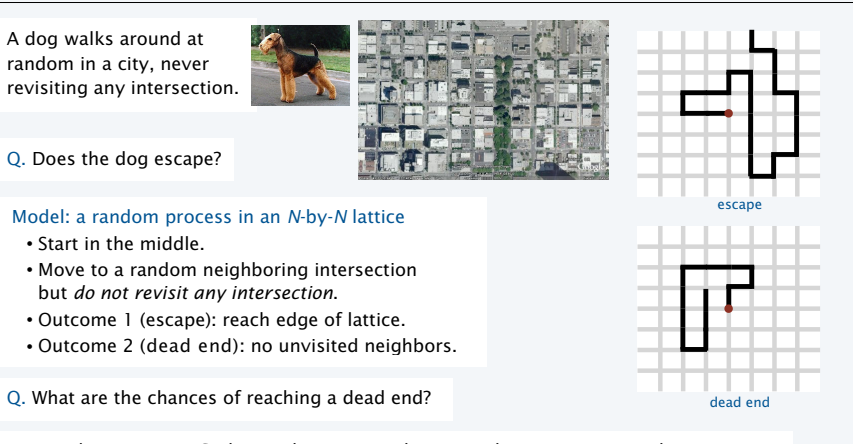

Approach: Use Monte Carlo simulation, recording visited positions in an *N*-by-*N* array.

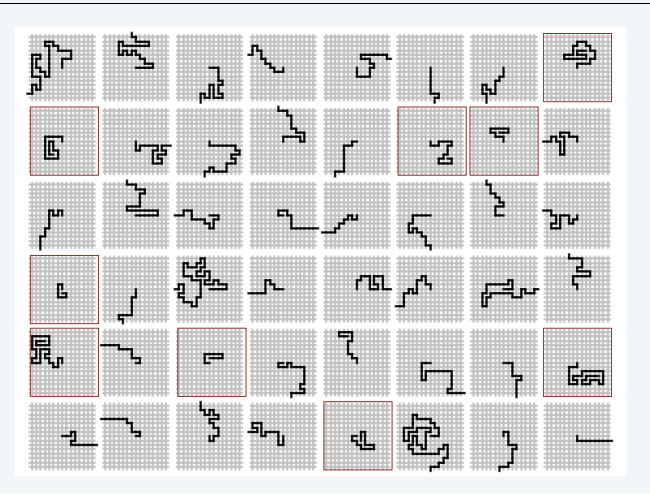

## Self-avoiding random walks Application of 2D arrays: self-avoiding random walks

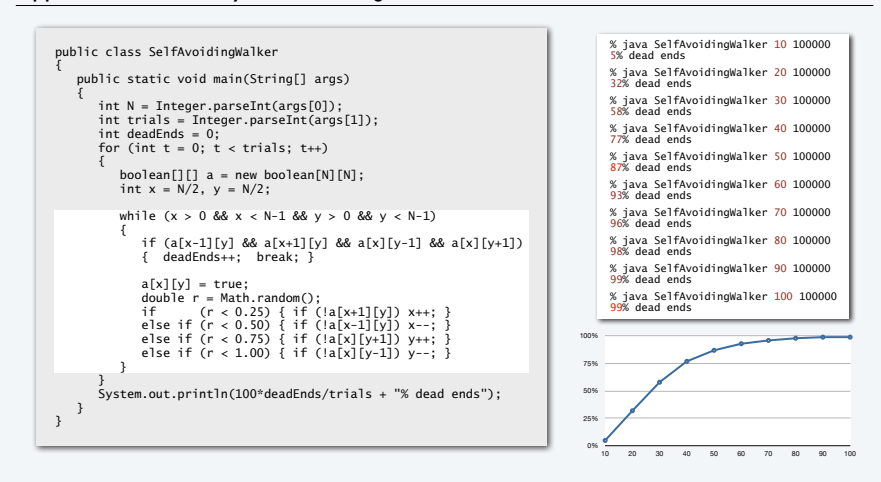

43

41

44

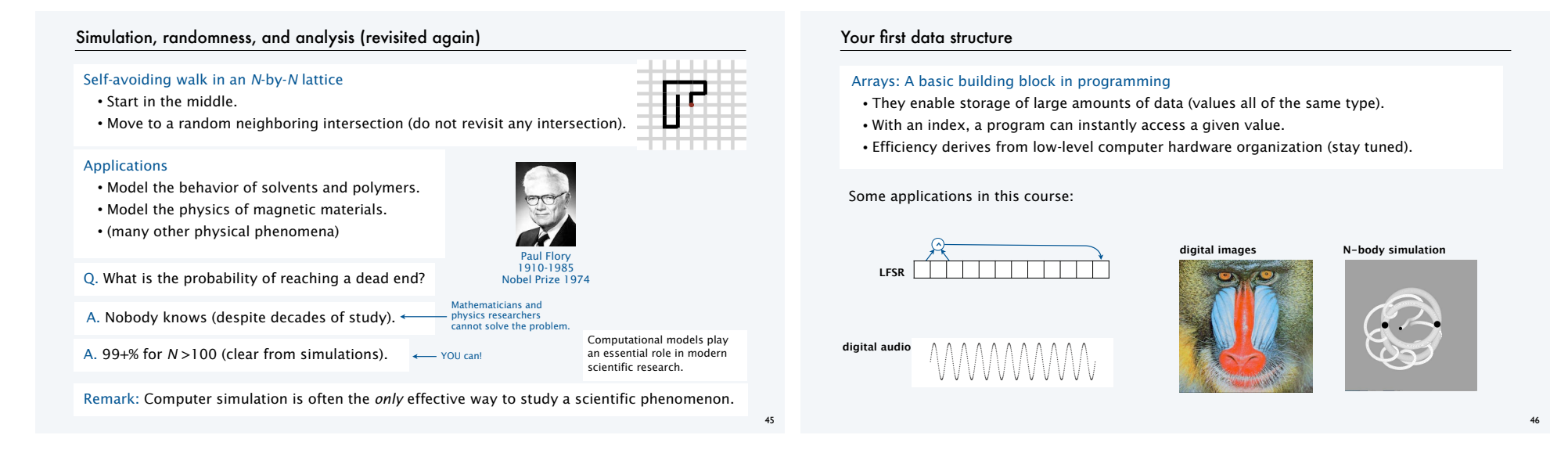

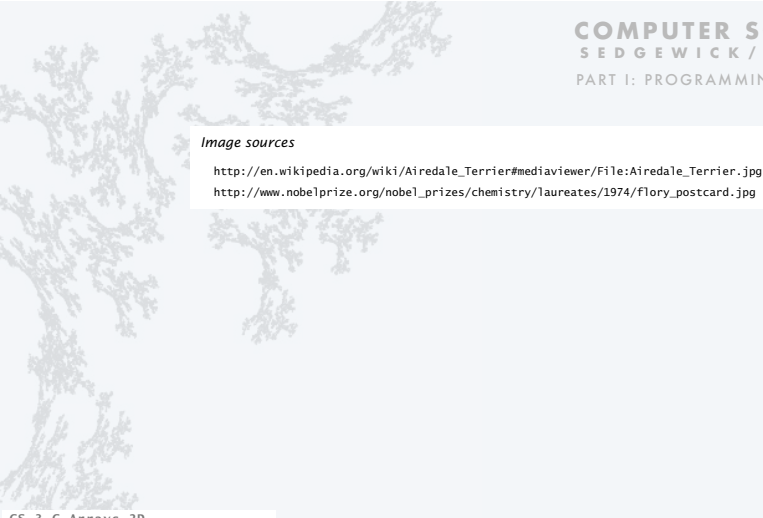

CS.3.C.Arrays.2D

**COMPUTER SCIENCE SEDGEWICK/WAYNE** PART I: PROGRAMMING IN JAVA

http://www.nobelprize.org/nobel\_prizes/chemistry/laureates/1974/flory\_postcard.jpg

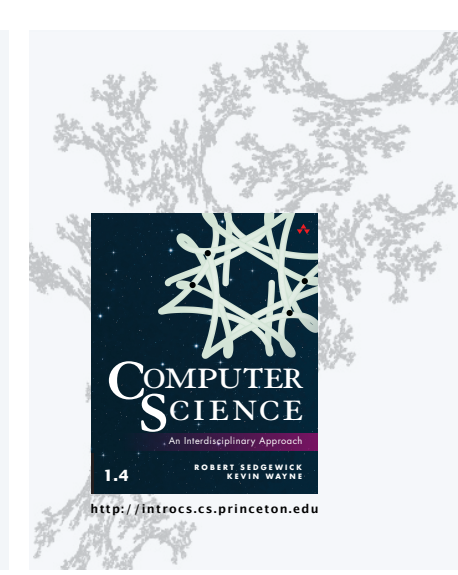

**COMPUTER SCIENCE SEDGEWICK/WAYNE** PART I: PROGRAMMING IN JAVA

3. Arrays